# Introdução à Bioestatística Estatística Descritiva/Exploratória

## Enrico A. Colosimo/UFMG [http://www.est.ufmg.br/˜enricoc/](http://www.est.ufmg.br/~enricoc/)

Depto. Estatística - ICEx - UFMG

## **Descrição de Dados**

• Variável: característica de interesse

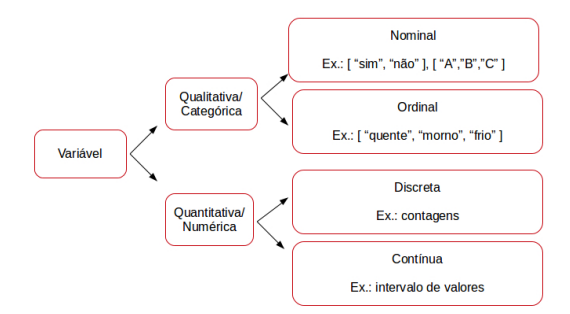

Variáveis: resposta e covariáveis

Variaveis quantitativas discretas: podem ser vistas como ´ resultantes de contagens, assumindo assim, em geral, valores inteiros. Ex: número de ovos de um parasita por volume de fezes.

• Variáveis quantitativas numéricas: assumem valores em um intervalo de números e, geralmente, são provenientes de uma escala numérica. Ex.: peso, altura, glicemia, etc

### **Examinando descritivamente variaveis ´**

1. Univariada: uma única variável é examinada por indivíduo.

2. Bivariada: duas variáveis são examinadas por indivíduo.

3. Multivariada: mais de duas variáveis é examinada por indivíduo.

## **Construc¸ao do Banco de Dados ˜**

1. Planilha ou Banco de Dados.

2. Tantas linhas quanto indivíduos (tamanho da amostra).

3. Tantas colunas quanto variáveis medidas.

## **Exemplo: Base de Dados**

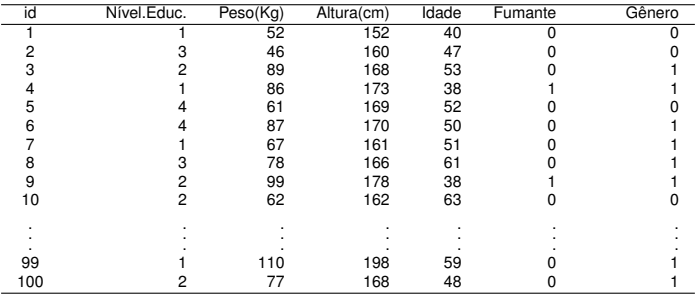

3:Ens.Medio

4:Ens.Superior

1:Ens.Fund.Inc. 0: Nao 0: Feminino ˜

1: Masculino

## **Análise Descritiva/Exploratória**

1. Técnicas gráficas.

2. Síntese numérica.

# **Interpretando Graficos ´**

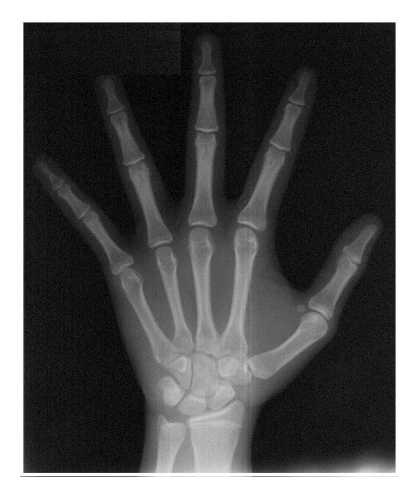

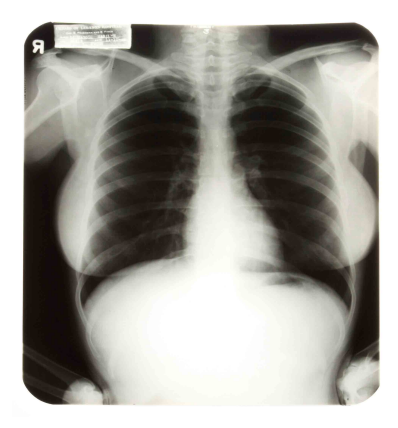

## $Técnicas Gráficas$

<sup>1</sup> Variáveis Qualitativas/Categóricas

- Disco/ Torta/ Pizza
- Barras (variável vs frequência)
- 2 Variáveis Quantitativas/Contínuas
	- Histograma (polígono de frequência)
	- Boxplot

## **Variaveis Categ ´ oricas - Tabela de Frequ ´ encia ˆ**

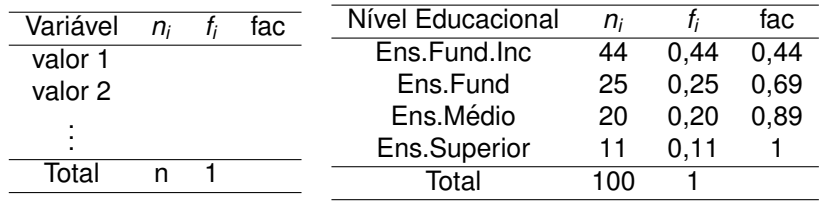

## **Categórica Ordinal: Nível Educacional**

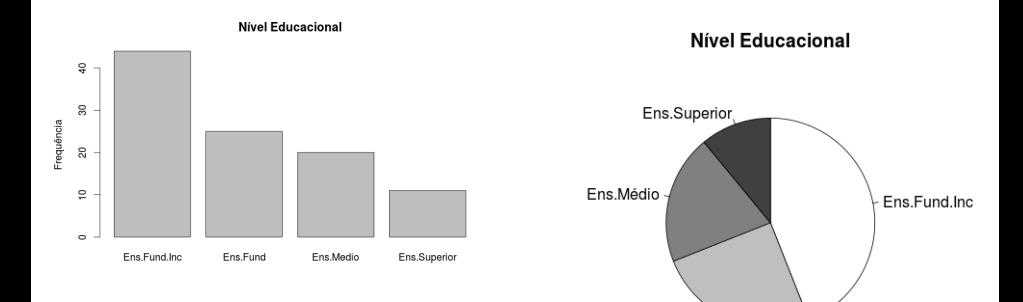

Ens.Fund

# **Variável Numérica: Peso (kg)**

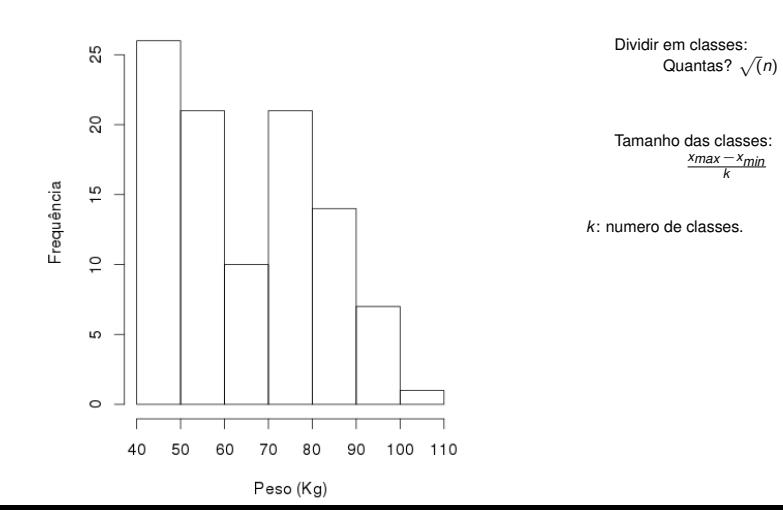

Histograma

## **Variável Numérica: Peso (kg)**

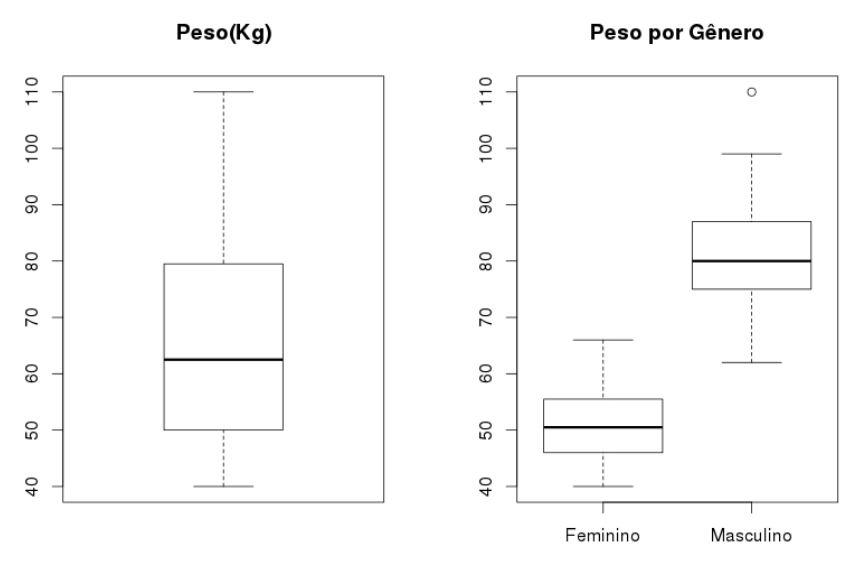

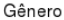

# **Variável Numérica: Peso (kg)**

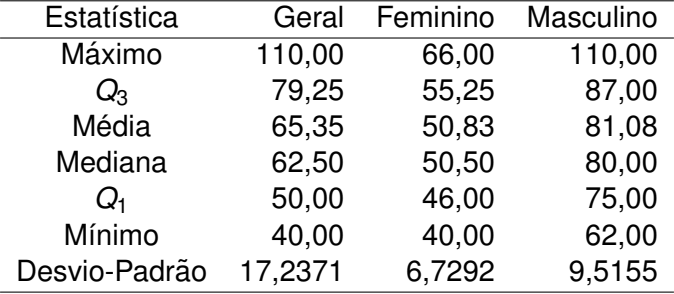

1. Tabela de Contingência

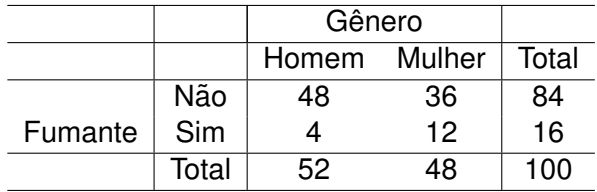

## **Graficos Bivariados ´**

1. Gráfico de Dispersão

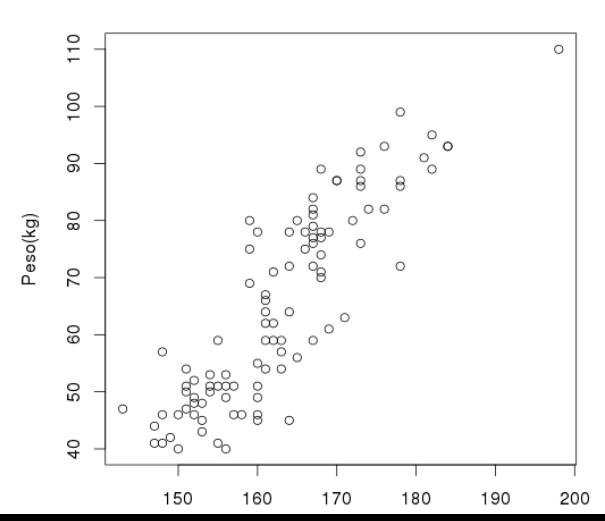

Peso vs Altura

- 1. Medidas de Posição (Tendência Central)
	- 1.1 Média amostral  $(\overline{x})$ : Sejam  $x_1, x_2, \ldots, x_n$  observaccões da variável X:

$$
\overline{x}=\frac{x_1+x_2+\ldots+x_n}{n}
$$

1.2 Mediana (*md*): Valor que ocupa a posição central dos dados ordenados.

1.3 Moda (*mo*):

Valor de maior frequência dos dados.

## **Media vs Mediana ´**

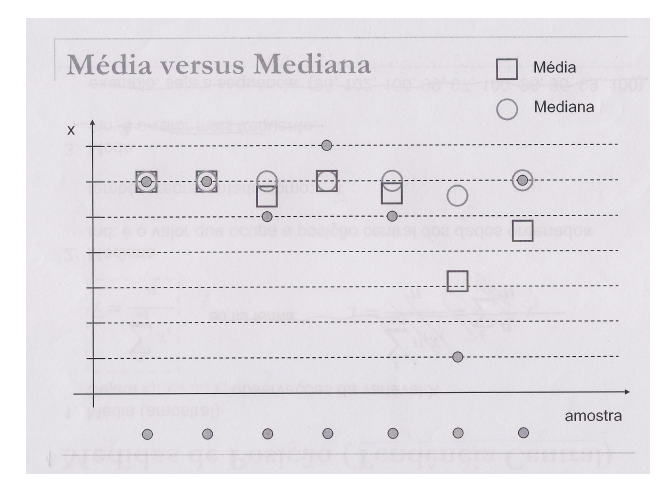

#### **Medidas de Dispersão**

1. Amplitude: Diferenca entre o maior e menor valor do conjunto de dados:

Amp = maior - menor

2. Desvio-Padrão

$$
s = \sqrt{\frac{\sum_{i=1}^{n}(x_i - \overline{x})^2}{n-1}}
$$

**1** Exemplo: Dados 1:{5, 7, 9, 11, 13} Dados 2:{1, 5, 9, 13, 19}

> $\overline{x}_1 = \overline{x}_2 = 13$  (mesma média)  $s_1 = 3, 2$  *Amp*<sub>1</sub> = 8  $S_2 = 7.0$  *Amp*<sub>2</sub> = 18

## **1** Percentil:

O percentil de ordem 100p% de um conjunto de valores em ordem crescente é um valor tal que (100p)% das observações são menores ou iguais a ele e  $100(1-p)$ % são maiores ou igual a ele.

## <sup>2</sup> Quartis:

Os percentis de ordem 25, 50 e 75 são chamados quartis. São representados por *Q*1, *Q*<sup>2</sup> (mediana) e *Q*3.

OBS.: *Q*<sup>1</sup> deixa pelo menos 25% dos dados abaixo dele e pelo menos 75% dos dados acima dele.

## **Exemplos: Percentis e Quartis**

Dados: 1,2,3,4,5,6,7,8,9,10 Encontrar:  $P_{10}$ ,  $P_{25}$ Exercício:  $P_{50}$ ,  $P_{75} = Q_3$ 

$$
P_{10}: P_{25}: \text{Verdadeiro: qualquer valor entre 1 e 2.} \text{Verdadeiro: 3} \\ \text{np=10x(0,1)=1} \\ \text{Software:11x(0,1)=1,1} \\ \text{Software:11x(0,1)=1,1} \\ \text{Software:11x(0,25)=2,75}
$$

É um gráfico que apresenta simultaneamente várias características de dados: locação, dispersão, simetria e presenca de observações discrepantes ("outliers)

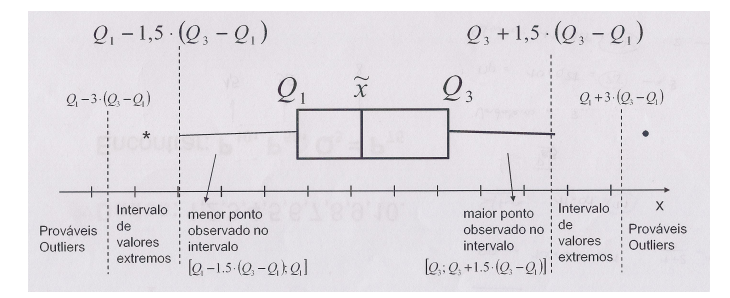

## **Box-Plot**

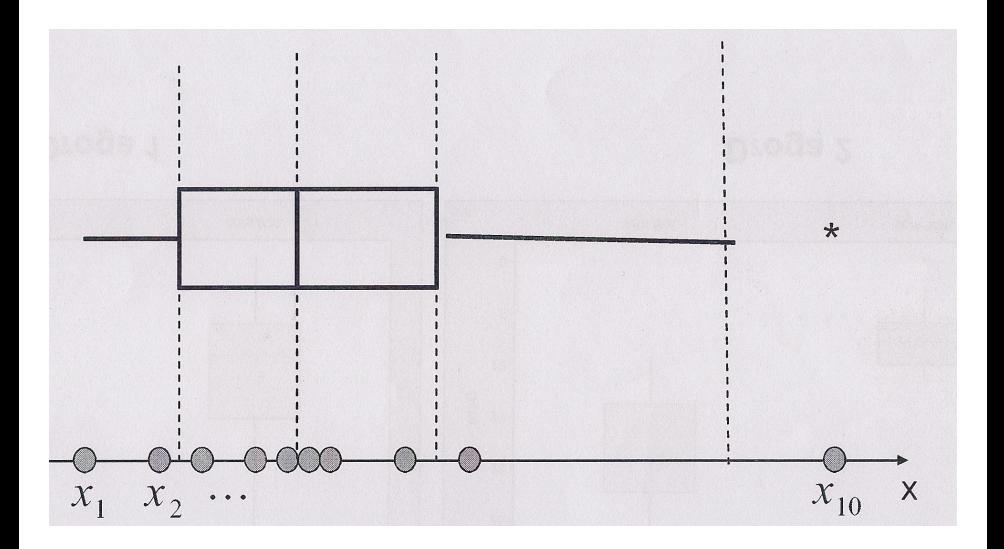

## **Comparac¸ao de Grupos ˜**

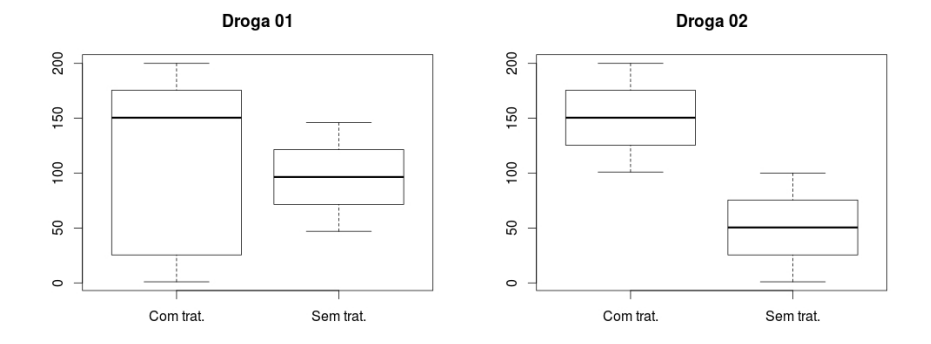

#### **Causas do aparecimento de outliers**

- $\bullet$  Leitura, anotação ou transcrição incorreta dos dados.
- **Erro na execução do experimento ou na tomada da medida.**
- Mudanças não controláveis nas condições experimentais ou dos pacientes.
- Características inerentes à variável estudada (Ex.: Grande instabilidade do que está sendo medido).

#### **Exemplo**

Deseja-se comparar três técnicas cirúrgicas para a extração de dente siso. Cada uma das técnicas foi aplicada em 20 pacientes e os resultados são apresentados a seguir:

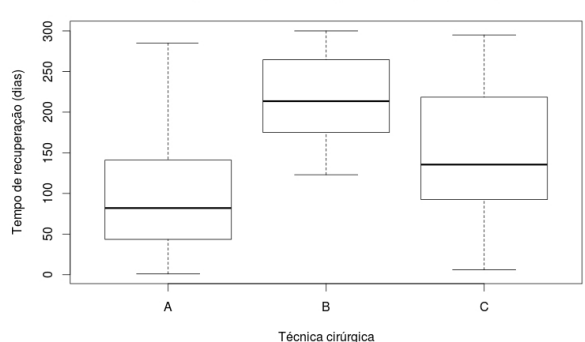

Técnicas cirúrgicas segundo tempo de recuperação do paciente

Qual é a impressão inicial ao se comparar estas técnicas cirúrgicas?

#### **Exemplo**

Suponha que duas empresas desejam empregá-lo e após considerar as vantagens de cada uma você escolha aquela que lhe paga melhor. Após certa pesquisa, você consegue a distribuição de salário das empresas dadas segundo os gráficos abaixo. Com base nas informações de cada gráfico, qual seria a sua decisão?

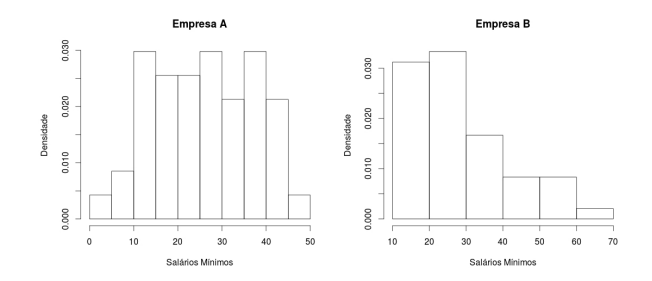

#### **Comando do R**

# Lendo os dados bd = read.table(file=" /BancoDados.txt", dec=",", header=TRUE, sep=";")

# Gráfico de barras barplot(table(bd\$nivel\_educ), main="Nível Educacional", ylab="Frequência")

# Gráfico de pizza pie(table(bd\$nivel\_educ), main="Nível Educacional", col= gray( c(1, 0.75, 0.5, 0.25)) )

# Histograma hist(bd\$"peso", xlab="Peso (Kg)", ylab="Frequência", main="Histograma")

# Boxplot boxplot(bd\$peso, main="Peso (Kg)")

# Medidas descritivas summary(bd\$peso) quantile(bd\$peso) sd(bd\$peso)

# Tabela de Contingência addmargins(table(bd\$fumante, bd\$genero))

# Gráfico de Dispersão plot(bd\$"altura", bd\$"peso", xlab="Altura", ylab="Peso", main="Peso vs Altura")

```
# Boxplot que compara duas classes/fatores (tratamentos)
droga1 = read.table(file="/droga1.txt", dec=",", header=TRUE, sep=";")
names(droca1) = c("trat". "exp")droga1$trat = as.factor(droga1$trat)
droga1$exp = as.numeric(droga1$exp)
boxplot(exp trat, data=droga1, main="Droga 01")
```